**Consulta la web www.w3.org del W3C y observa los estándares que desarrolla. Pincha en el enlace W3C A to Z para tener una visión general de todos los estándares de la Web. Después accede a la web en español www.w3c.es . Consulta el hiperenlace Documentos y guías que muestra el material en español basado en las especificaciones técnicas del W3C, las Guías breves y el Glosario de la A a la Z. Elabora un informe con dicha documentación de tecnologías W3C y estándares Web.** 

# **Tecnología W3C**

Para conseguir el objetivo de una Web única, las especificaciones para los formatos y protocolos Web han ser compatibles unas con otras y a su vez permitir que (cualquier) hardware y software, utilizado para acceder a la Web, funcione conjuntamente. El W3C diseña y promueve formatos y protocolos abiertos (no-propietarios) e interoperables para evitar la fragmentación del mercado que tuvo lugar en el pasado. Desde 1994, el W3C ha publicado más de noventa estándares Web, con el nombre de "Recomendaciones del W3C". Una Recomendación del W3C es lo mismo que un estándar Web, sólo que una especificación desarrollada por el W3C es estable, contribuye a fomentar la interoperabilidad en la Web, y ha sido revisada por los Miembros del W3C, que favorecerán su adopción por parte de la industria. La página de traducciones del W3C enumera los informes técnicos que han sido traducidos a otros idiomas y explica cómo colaborar con el W3C como traductor voluntario.

### **Estándares Web**

La Web se basa en una gran diversidad de tecnologías

- o Ninguna tecnología puede pretender cubrir todas las necesidades de la Web
- o La construcción de los cimientos de la Web requiere seguir un proceso claro y efectivo
- o Es imprescindible asegurar la interoperabilidad de las tecnologías
- o La Web debe ser universal y para todo el mundo
- o La Web evoluciona hacia la Semántica

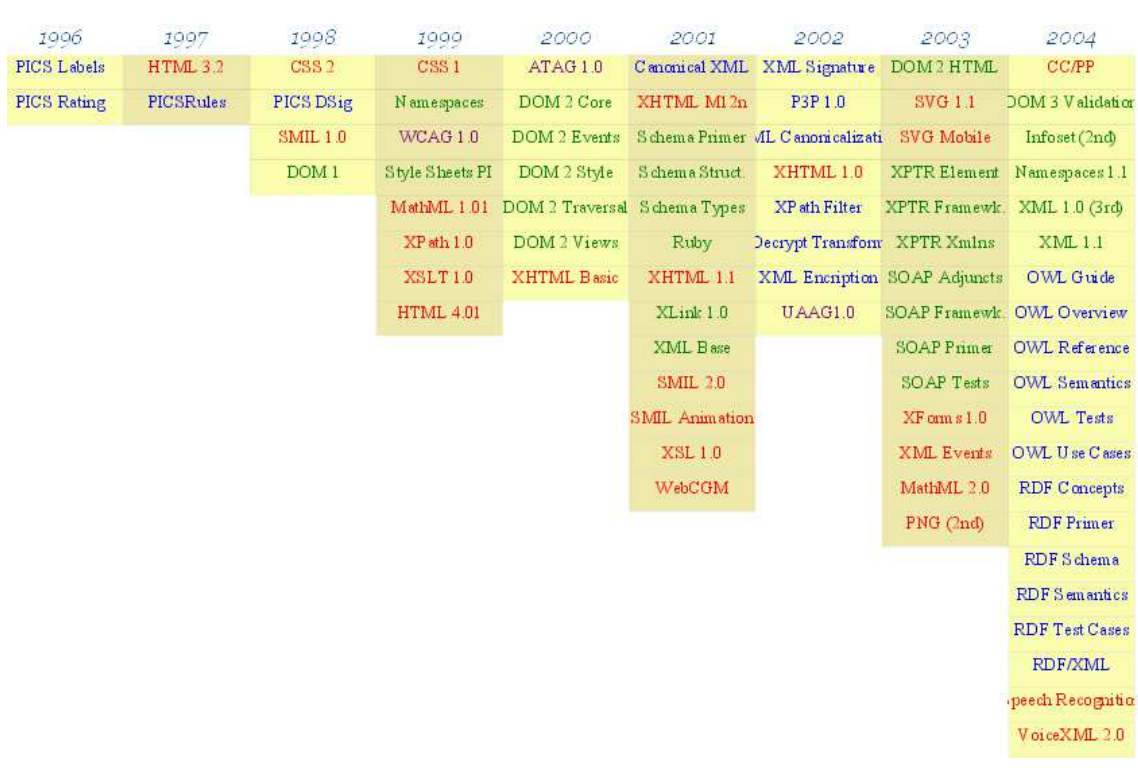

# **El W3C de la A a la Z**

#### Accesibilidad Web

Hablar de *Accesibilidad Web* es hablar del acceso de todos a la Web, independientemente del tipo de hardware, software, infraestructura de red, idioma, cultura, localización geográfica y capacidades de los usuarios.

Con esta idea de accesibilidad nace la Iniciativa de Accesibilidad Web, conocida como WAI (Web Accessibility Initiative), una actividad desarrollada por el W3C, cuyo objetivo principal es facilitar el acceso a la Web a todas aquellas personas con discapacidad, desarrollando pautas de accesibilidad, mejorando las herramientas para la evaluación y reparación de accesibilidad Web, llevando a cabo una labor educativa y de concienciación en relación a la importancia del diseño accesible de páginas Web y abriendo nuevos campos en accesibilidad a través de la investigación en este área.

#### Amaya

*Amaya* es una herramienta que permite al mismo tiempo navegar, editar y publicar información en la Web. La integración de estas tres funciones hace más fácil para los usuarios participar en la aportación de contenido para la Web. Su objetivo principal es proporcionar una infraestructura fácilmente extensible que sirva como marco común de integración del mayor número posible de tecnologías del W3C para así poder experimentar y realizar demostraciones combinando estas tecnologías.

#### Annotea

*Annotea* es un sistema que permite la creación y publicación en la Web de anotaciones compartidas de recursos. Una *anotación* puede ser una nota, una explicación u otro tipo de comentario externo que puede agregarse a cualquier documento Web o a una parte seleccionada, sin necesidad de modificar el documento. Su principal aportación es la mejora de la colaboración de grupos de trabajo a través de esas anotaciones Web compartidas.

#### APPEL

El *Lenguaje de Intercambio de Preferencias P3P (P3P Preference Exchange Language)*, es un lenguaje para describir colecciones de preferencias relacionadas con las directivas P3P entre distintos agentes. Usando este lenguaje, un usuario puede expresar sus preferencias a través de un conjunto de reglas, las cuales pueden ser utilizadas por el agente de usuario para tomar decisiones automáticas o semiautomáticas de acuerdo a la aceptación de las políticas de privacidad de los sitios Web, en función de lo que el usuario prefiera.

#### Buenas Prácticas en Web Móvil

Las *Buenas Prácticas para Web Móvil* son un conjunto de pautas para la creación y publicación de contenido Web para dispositivos móviles. El objetivo de estas directrices es ayudar en el desarrollo de un sitio para favorecer el acceso correcto de los usuarios que usan dispositivos como PDAs, teléfonos móviles, u otros dispositivos con características mucho más limitadas que un equipo de escritorio.

#### Coreografía de Servicios Web

Una *Coreografía de Servicios Web* es una representación conjunta de la funcionalidad de un conjunto de Servicios Web, que interactúan entre sí para componer un servicio homogéneo final. El *Lenguaje de Descripción de Coreografías de Servicios Web (Web Services Choreography Description Language o WS-CDL)* permite definir las relaciones entre los servicios y representar la funcionalidad final tras la composición de éstos.

#### CC/PP

### *Capacidad de Composición/Perfiles de Preferencia* (Composite

Capability/Preference Profiles). Es un sistema basado en RDF, que permite estandarizar la forma de definir y transmitir información sobre las características de los dispositivos y las preferencias del usuario. El objetivo es facilitar la adaptación del contenido al que el usuario desea acceder tomando como referente el tipo de dispositivo utilizado y las características del usuario.

#### CCXML

Jorge De Nova Segundo **Página 3** 

*Lenguaje de Etiquetado Extensible de Control Telefónico* (Call Control eXensible Markup Language). Es un lenguaje diseñado para proporcionar soporte para el control de llamadas telefónicas que se puede utilizar tanto con VoiceXML, como con otros sistemas de diálogo. Se podría decir que CCXML es un complemento de VoiceXML, que proporciona funciones de telefonía avanzadas que van más allá de la capacidad que tiene VoiceXML.

#### CSS

*Hojas de Estilo en Cascada* (Cascading Style Sheets). Es un mecanismo para dar estilo a documentos HTML y XML, que consiste en reglas simples a través de las cuales se establece cómo se va a mostrar un documento en la pantalla, o cómo se va a imprimir, o incluso cómo va a ser pronunciada la información presente en ese documento a través de un dispositivo de lectura. Esta forma de descripción de estilos ofrece a los desarrolladores control total sobre el estilo y formato de sus documentos separando contenido y presentación.

#### DIAL

El *Lenguaje de creación de contenido Independiente del Dispositivo (Device Independent Authoring Language)* permite estructurar un documento para filtrar y representar el contenido de una página Web disponible en distintos contextos. Esto asegura que el contenido se adapta a las posibilidades del usuario y su dispositivo, así como a las circunstancias en las que se encuentre.

#### Direccionamiento de Servicios Web

*Direccionamiento (Addresing) de Servicios Web* son unos mecanismos que permiten dirigir los Servicios Web y sus mensajes por las redes. Mediante esta tecnología se puede realizar representaciones que hacen referencia a servicios y facilitan el direccionamiento entre los puntos finales de los mensajes de los servicios Web, que pueden transmitirse por la red a través de distintos nodos de procesamiento (cortafuegos, gestores finales, o pasarelas) siempre usando una forma de transporte neutra.

#### Directivas de Servicios Web

El lenguaje de *Directivas de Servicios Web (Web Services Policy)* permite describir y combinar las características y requisitos de un servicio Web. Esto permite la escalabilidad de los servicios, así como una definición más completa y precisa de los mismos.

#### Documentos Compuestos

Un *Documento Compuesto (Compound Document)* es un documento que combina múltiples formatos, como puede ser XHTML, SVG, SMIL y XForms. Estas combinaciones, con especificaciones concretas, hacen posible una Web escalable e interoperable.

#### DOM

*Modelo de Objetos del Documento* (Document Object Model). Es una plataforma que proporciona un conjunto estándar de objetos a través de la cual se pueden crear documentos HTML y XML, navegar por su estructura y, modificar, añadir y borrar tanto elementos como contenidos. Al no apoyarse en un lenguaje de programación en particular, DOM facilita el diseño de páginas Web activas, proporcionando una interfaz estándar para que otro software manipule los documentos.

#### EXI

El *Intercambio de XML Eficiente (Efficient XML Interchange)* es un formato para la representación muy compacta del conjunto de información de XML, que pretende optimizar tanto el rendimiento, como la utilización de los recursos de forma simultánea.

#### EMMA

*Lenguaje de Anotación Multimodal Extensible* (Extensible MultiModal Annotation language). Es un lenguaje estándar utilizado por los componentes que intervienen en un sistema multimodal para comunicarse. Su objetivo es integrar las entradas de datos proporcionadas por los usuarios desde diferentes recursos y darles forma para que así esos datos sean procesados como una representación única. Dentro de una infraestructura de Interacción Multimodal, EMMA actúa como un mecanismo de intercambio entre los dispositivos a través de los cuales el usuario introduce datos.

#### **GRDDL**

GRDDL es un mecanismo para *Recuperar Descripciones de Recursos de Dialectos de Lenguajes (Gleaning Resource Descriptions from Dialects of Languages)*. GRDDL incluye etiquetado para indicar que un documento XML incluye información que se puede obtener y especifica la notación especial a incluir para enlazar un mecanismo que permita extraer las descripciones de los recursos del documento. Una utilidad de esta tecnología es la recolección de descripciones en formato RDF, desde el contenido de un fichero XHTML.

#### HTML

*Lenguaje de Etiquetado de Hipertexto* (HyperText Markup Language). Es un lenguaje comúnmente utilizado para la publicación de hipertexto en la Web y desarrollado con la idea de que cualquier persona o tipo de dispositivo pueda acceder a la información en la Web. HTML utiliza etiquetas que marcan elementos y estructuran el texto de un documento.

#### **HTTP**

*Protocolo de Transferencia de Hipertexto* (Hypertext Transfer Protocol). Es un protocolo utilizado para la transferencia de datos a través de Internet, y que está basado en operaciones sencillas de solicitud y respuesta.

Independencia de Dispositivo

La *Independencia de Dispositivo* facilita el acceso a la información independientemente del dispositivo utilizado para acceder a la información. Ésta va a estar siempre disponible y accesible para el usuario, es decir, se trata de hacer la Web universal y accesible para cualquier persona, en cualquier sitio, en cualquier momento y usando cualquier dispositivo, evitando la fragmentación de la Web en espacios accesibles sólo por dispositivos concretos. El objetivo principal es mejorar la experiencia del usuario y al mismo tiempo reducir costes al desarrollar estándares que permitan acceder a esa información desde cualquier dispositivo.

#### InkML

*Lenguaje de Etiquetado de Tinta* (Ink Markup Language). Es un lenguaje XML diseñado para facilitar el intercambio de escritura electrónica entre distintas aplicaciones. InkML captura movimientos, ángulo y presión de forma electrónica para su posterior almacenaje y reconocimiento. No sólo reconoce escritura (texto plano, matemáticas, química, etc.), sino que verifica firmas e interpreta gestos.

#### Interacción multimodal

La *Interacción Multimodal* o *Multimodalidad* consiste en un proceso en el cual diversos dispositivos y personas son capaces de llevar a cabo una interacción conjunta (auditiva, visual, táctil y gestual) desde cualquier sitio, en cualquier momento, utilizando cualquier dispositivo y de forma accesible, mejorando así la interacción entre personas, y entre dispositivos y personas.

#### Internacionalización

La *Internacionalización* es un concepto que implica un diseño Web sin barreras para los diferentes idiomas, sistemas de escritura, códigos de caracteres y otras convenciones locales que existen. El carácter global de la Web requiere un sistema en el que exista facilidad a la hora de crear y procesar información para una audiencia variada, permitiendo así publicar material e intercambiar datos en cualquier idioma. La Internacionalización también es conocida como I18N, que es la abreviatura de Internacionalización ya que entre la "i" y la "n" existen 18 letras.

#### JigSaw

*JigSaw* es una plataforma de servidor Web basada en Java cuyo principal objetivo es hacer demostraciones de nuevos protocolos y al mismo tiempo ofrecer una base de experimentación en el área de software para servidor.

#### Libwww

*Libwww* es una interfaz de programación de aplicaciones (API) Web de cliente, de uso común y alta modularidad, cuyo principal propósito es el de servir como herramienta de pruebas para experimentos con protocolos.

#### MathML

*Lenguaje de Etiquetado Matemático* (Mathematical Markup Language). Es un lenguaje cuyo objetivo principal es permitir que las expresiones matemáticas puedan ser representadas y procesadas en la Web al igual que el HTML lo hace con el texto simple. Consiste en etiquetas XML que pueden utilizarse para definir ecuaciones en términos de su presentación y su semántica.

#### MobileOK

mobileOK Básico es un esquema para evaluar si el contenido de una Web puede ser enviado de forma que cumple con las Buenas Prácticas para Web Móvil. Para la evaluación se utiliza un agente de usuario móvil hipotético. El objetivo de mobileOK es ayudar a desarrollar más rápidamente contenido Web móvil.

#### OWL

*Lenguaje de Ontologías Web* (Web Ontology Language). Una ontología define los términos a utilizar para describir y representar un área de conocimiento. Las ontologías son utilizadas por las personas, las bases de datos, y las aplicaciones que necesitan compartir un dominio de información (un dominio es simplemente un área de temática específica o un área de conocimiento, tales como medicina, bienes inmuebles, gestión financiera, etc.). Las ontologías incluyen definiciones de conceptos básicos del dominio, y las relaciones entre ellos, que son útiles para los ordenadores. OWL permite definir una ontología en términos de XML.

#### PICS

*Plataforma para la Selección de Contenido en Internet* (Platform for Internet Content Selection). Es un conjunto de especificaciones técnicas que ofrecen al usuario la posibilidad de realizar un acceso selectivo a la información que se puede obtener en la Web; esto se consigue a través de la asociación de etiquetas (metadatos) a contenido de Internet, funcionando como un filtro.

#### PNG

*Gráficos de Red Portátiles* (Portable Network Graphics). Es uno de los formatos gráficos más utilizados en la Web ya que permite un almacenamiento sin pérdida, portátil y con buena compresión de gráficos. Soporta imágenes en color indexado, en escala de grises y color verdadero, además de varios niveles de transparencia.

#### Política de Patentes

Se trata de una serie de normas a través de las cuales el W3C establece la forma de gestionar las patentes en el proceso de creación y desarrollo de estándares Web con el objetivo de hacer posible la difusión, adopción y continuo desarrollo de estándares Web libres de derechos de autor.

#### P3P

*Plataforma de Preferencias de Privacidad* (Platform for Privacy Preferences). Es un lenguaje estándar que ofrece a los usuarios una forma sencilla y automatizada de controlar en mayor medida el uso que se hace de su información personal en los sitios Web que visitan. Las prácticas de privacidad de los sitios Web a través de P3P adquieren un formato estándar que los navegadores con P3P podrán interpretar automáticamente comparando esas prácticas de privacidad con las preferencias de privacidad del usuario, con lo que el usuario podrá decidir si quiere o no, y bajo qué circunstancias, revelar información personal.

#### RDF

*Infraestructura para la Descripción de Recursos* (Resource Description Framework). Es un formato universal para representar datos en la Web, que va a permitir intercambiar información a través de diferentes aplicaciones sin que esos datos pierdan significado, lo que facilita la reutilización de los recursos en la Web.

#### RDFa

RDFa permite incluir datos estructurados (eventos de calendario, datos de contacto, información sobre las licencias o los derechos de autor, etc.) dentro de las páginas Web, de forma que otras aplicaciones puedan transferir y recopilar la información de forma eficiente. Por ejemplo, gracias a RDFa, una aplicación de calendario podría recopilar los datos que aparecen en un sitio web, cuando se navega por él.

#### RIF

El *Formato de Intercambio de Reglas (Rule Interchange Format)* es un mecanismo que permite la comunicación entre antiguos sistemas basados en reglas de acuerdo con procesos y metodologías basadas en estándares. La finalidad de este formato es asegurar que los sistemas complejos no sólo funcionen en sus entornos locales, sino que puedan hacerse extensibles con la evolución de las tecnologías de reglas y sean interoperables con otras tecnologías.

#### SISR

La *Interpretación Semántica para el Reconocimiento del Habla (Semantic Interpretation for Speech Recognition)* es una parte de los navegadores por voz que permiten definir el proceso para la interpretación del reconocimiento del habla, así como la sintaxis y semántica del contenido de las etiquetas en la Especificación de Gramática de Reconocimiento del Habla (SRGS). Los resultados de la interpretación semántica, describen el significado de las palabras en lenguaje natural.

#### SML

*Lenguaje de Modelado de Servicio (Service Modeling Language)* se utiliza para modelar servicios y sistemas complejos incluyendo su estructura, restricciones, directivas y buenas prácticas. Se basa en el establecimiento de esquemas de documentos y de reglas para especificar y limitar la estructura y el contenido de los documentos.

#### SMIL

*Lenguaje de Integración de Multimedia Sincronizada* (Synchronized Multimedia Integration Language). Es un lenguaje de etiquetado utilizado para crear presentaciones multimedia dinámicas a través de la sincronización en tiempo y espacio de diversos elementos como audio, vídeo, texto y gráficos. Permite a los desarrolladores especificar y controlar el momento preciso en el que se ha de integrar audio y vídeo con imágenes, texto y otros tipos de medios, permitiendo, al mismo tiempo, la posibilidad de interacción con el usuario.

#### Servicios Web

Los *Servicios Web* son un conjunto de aplicaciones o de tecnologías con capacidad para interoperar en la Web y que intercambian datos entre sí con el objetivo de ofrecer servicios. Los proveedores ofrecen sus servicios como procedimientos remotos y los usuarios solicitan un servicio llamando a estos procedimientos a través de la Web. Estos servicios proporcionan mecanismos de comunicación estándares entre diferentes aplicaciones, que interactúan entre sí para presentar información dinámica al usuario.

#### SOAP

*Protocolo Simple de Acceso a Objetos* (Simple Object Access Protocol). Es un protocolo para intercambiar mensajes, basado en XML, y de extendido uso en Servicios Web.

#### SPARQL

El *Protocolo Simple y Lenguaje de Consulta de RDF (Simple Protocol And RDF Query Language)* es una tecnología que permite hacer consultas sobre información expresada en RDF, usando distintas fuentes de datos y permite obtener también los resultados en formato RDF para poder utilizarlos en diversas aplicaciones.

#### SSML

*Lenguaje de Etiquetado de Síntesis del Habla* (Speech Synthesis Markup Language). Es un lenguaje de etiquetado, basado en XML, que forma parte de un conjunto de especificaciones para navegadores por voz que ayuda a generar habla sintética en la Web y en otras aplicaciones. Proporciona un camino estándar para controlar aspectos del habla como son pronunciación, volumen, tono y velocidad.

#### **SRGS**

*Especificación de Gramática de Reconocimiento del Habla* (Speech Recognition Grammar Specification). Es una especificación que trata de definir la sintaxis necesaria para representar gramáticas utilizadas en el reconocimiento del habla. De esta forma, los desarrolladores pueden especificar las palabras o grupos de palabras que un reconocedor del habla debe captar. Un reconocedor es capaz de establecer una relación entre el audio proporcionado por el usuario y una gramática, generando así una transcripción.

#### SVG

*Gráficos Vectoriales Escalables* (Scalable Vector Graphics). Es un lenguaje de descripción de gráficos de dos dimensiones y de aplicaciones gráficas en XML. SVG se utiliza en diferentes áreas incluyendo gráficos Web, animación, interfaces de usuario, intercambio de gráficos, aplicaciones móviles y diseño de alta calidad.

#### Texto Temporizado

La especificación de *Texto Temporizado (Timed-Text)* en la Web cubre los aspectos necesarios para incluir textos sincronizados para distintas aplicaciones en la Web, como subtítulos de películas, transcripciones para equipos sin audio, karaokes, titulares de noticias, u otras.

#### URI

*Identificador de Recurso Uniforme* (Uniform Resource Identifiers). Los URI son cadenas que funcionan como identificadores globales que hacen referencia a recursos en la Web tales como documentos, imágenes, archivos descargables, servicios, buzones de correo electrónico y otros.

#### VoiceXML

*Lenguaje de Etiquetado Extensible de Voz* (Voice Extensible Markup Language). Es un lenguaje para crear diálogos entre el usuario y la aplicación. La aplicación se comunica con el usuario enviando información hablada, y el usuario interactúa con la misma ejecutando acciones a través de la voz.

#### WebCGM

*WebCGM* (Web Computer Graphics Metafile). WebCGM es un formato de archivo binario que define un subconjunto del estándar CGM para dar soporte a las funcionalidades de: hipervinculación y navegación de documentos, estructura y organización en capas, e investigación y peticiones en contenido de imagen WebCGM. Una de las principales ventajas de WebCGM es que es compatible con Unicode y todos los formatos Web.

#### Web Móvil

La *Web Móvil* es una Web accesible desde cualquier lugar a través de dispositivos móviles. El W3C con el objetivo de hacer el acceso a la Web desde estos dispositivos algo sencillo y cómodo ha puesto en marcha la *Iniciativa de Web Móvil* que busca resolver los problemas de interoperabilidad y usabilidad que actualmente dificultan el acceso a la Web desde dispositivos móviles.

#### Web Semántica

La *Web Semántica* es una Web extendida y dotada de mayor significado, apoyada en lenguajes universales, que van a permitir que los usuarios puedan encontrar respuestas a sus preguntas de forma más rápida y sencilla gracias a una información mejor definida. Con esta Web, los usuarios podrán delegar tareas en el software que será capaz de procesar el contenido de la información, razonar con éste, combinarlo y realizar deducciones lógicas para resolver automáticamente problemas cotidianos.

#### Widget

Un Widget es un tipo de aplicación Web en la parte cliente que permite representar y/o actualizar datos locales o remotos. Uno de los beneficios de los Widgets es que están empaquetados para ofrecer su descarga y su instalación de forma sencilla en los dispositivos desde los que se accede. Ejemplos de estos

Widgets son: relojes, indicadores bursátiles, previsiones climatológicas, noticias de última hora, etc.

#### **WSDL**

El *Lenguaje de Descripción de Servicios Web (Web Services Description Language)* permite definir lo que hace un Servicio Web según la funcionalidad que ofrece. Mediante este lenguaje se representa la interfaz de uso del servicio, lo que tendrán que tener en cuenta otros servicios a la hora de acceder a su funcionalidad.

#### XBL

El *Lenguaje de Vinculación de XML (XML Binding Language)* permite asociar elementos de un documento con scripts, manejadores de eventos, hojas de estilo CSS y otros modelos de contenido complejos que pueden estar almacenados en otro documento. Esto puede ser utilizado, por ejemplo, para reorganizar el contenido de un documento, modificando el etiquetado XHTML para aplicar hojas de estilo CSS complejas sin ensuciar el código con elementos div o span innecesarios.

#### XML Binario

*XML Binario* es un formato binario de contenido XML diseñado para reducir el tamaño de transmisión de documentos XML a través de la omisión de elementos y atributos desconocidos, lo que permitirá un uso más efectivo de los datos XML en canales de comunicación de banda estrecha, sin perder así funcionalidad ni información.

#### XForms

*XForms* es un nuevo lenguaje de etiquetado para formularios Web, diseñado para ser el sustituto de los formularios HTML tradicionales, y que va a permitir a los desarrolladores distinguir entre el propósito del formulario y su presentación. Esta separación clara entre contenido y presentación ofrece grandes ventajas en términos de reutilización, independencia de dispositivo y accesibilidad.

#### XHTML

*Lenguaje de Etiquetado de Hipertexto Extensible* (Extensible HyperText Markup Language). Es una versión más estricta y limpia de HTML que nace ante la limitación de uso de éste con las cada vez más abundantes herramientas basadas en XML. XHTML extiende HTML 4.0 combinando la sintaxis de HTML, diseñado para mostrar datos, con la de XML, diseñado para describir los datos.

#### XLink

*Lenguaje de Enlace XML* (XML Linking Language). Es un lenguaje que, entre otras funcionalidades, permite crear vínculos bidireccionales entre recursos, lo que implica la posibilidad de moverse en dos direcciones, facilitando así la obtención de información remota como recursos en lugar de simplemente como páginas Web.

#### XML

*Lenguaje de Etiquetado Extensible* (eXtensible Markup Language). Es un lenguaje con una importante función en el proceso de intercambio, estructuración y envío de datos en la Web. Describe los datos de tal manera que es posible estructurarlos utilizando para ello etiquetas, como lo hace HTML, pero que no están predefinidas, delimitando de esta manera los datos, a la vez que favoreciendo la interoperabilidad de los mismos.

#### XML Base

*XML Base* permite a los desarrolladores especificar un URI para resolver URIs relativos en vínculos a imágenes externas, applets, programas de procesamiento de formato, hojas de estilo, etc.

#### XML Encryption

*Lenguaje de Encriptación XML* (XML Encryption). Es un lenguaje cuya función principal es asegurar la confidencialidad de partes de documentos XML a través de la encriptación parcial del documento. Encriptación XML se puede aplicar a cualquier recurso Web, incluyendo contenido que no es XML.

#### XML Key Management

*Gestión de Claves XML* (XML Key Management - XKMS). Es un protocolo para distribuir y registrar claves públicas que oculta la complejidad que surge con PKI (Infraestructura de Clave Pública). Está compuesto de dos partes que son: el registro de la clave pública (X-KRSS) y la información de clave pública (X-KISS)

#### XML Query (XQuery)

*Lenguaje de Consulta XML* (XML Query). Es un lenguaje que ofrece la posibilidad de realizar consultas en infinidad de tipos diferentes de documentos como son documentos estructurados, colecciones de documentos, bases de datos, estructuras DOM, catálogos, etc., para extraer datos en la Web.

#### XML Schema

*Esquema XML* (XML Schema). Es un lenguaje cuyo objetivo principal es definir la estructura en bloques de un documento XML, al igual que lo hace un DTD, pero de una forma mucho más precisa. El propósito de un esquema es definir y

describir una clase de documentos XML usando estas construcciones para restringir y documentar el significado, uso y relaciones de las partes constituidas: tipo de datos, elementos y su contenido, atributos y sus valores, entidades y su contenido, y anotaciones. Los esquemas documentan su propio significado, uso y función.

#### XML Signature

*Firma XML* (XML Signature). Es un sistema que, a través de una firma digital, permite ofrecer autentificación de los datos que se manejan. Con la firma digital se confirma la identidad del emisor, la autenticidad del mensaje y su integridad, sin olvidar que los mensajes no serán repudiados.

#### XPath

*Lenguaje de Rutas XML* (XML Path Language). Es un lenguaje para acceder a partes de un documento XML, como pueden ser sus atributos, elementos, etc.

#### XPointer

*Lenguaje de Direccionamiento XML* (XML Pointer Language). Es un lenguaje que se utiliza para llegar a partes específicas de un documento XML, esto es, a sus elementos, atributos y contenido. XPointer, una vez que XLink ha establecido el enlace con el recurso, va a un punto concreto del documento. Su funcionamiento es muy similar al de los identificadores de fragmentos en un documento HTML ya que se añade al final de una URI y después lo que hace es encontrar el lugar especificado en el documento XML.

#### XSL

*Lenguaje de Hojas de Estilo Extensible* (eXtensible Stylesheet Language). Es un lenguaje para crear hojas de estilo a través de las cuales será posible mostrar el contenido estructurado de un documento con un formato determinado. Consiste en dos partes: un lenguaje de transformación de documentos XML y un vocabulario XML para especificar semánticas para el formato (objetos de formato).

#### XSLT

*Transformaciones del Lenguaje de Hojas de Estilo Extensible* (Extensible Stylesheet Language Transformations). Es un lenguaje que permite la transformación de la estructura de un documento XML en otro documento XML con estructura diferente.

**Existe cierta confusión en la comunidad web sobre la relación de los términos URI, URL y URN (Uniform Resource Identifier). Amplia dicha información, profundizando sobre dichos formatos consultando la web http://www.w3.org/Addressing/ de la W3C o investiga en Internet hasta tener claro dichos conceptos. Elabora un breve documento sobre la relación entre dichos términos.** 

**Un localizador de recursos uniforme, más comúnmente denominado URL (sigla en inglés de uniform resource locator),** es una secuencia de caracteres, de acuerdo a un formato modélico y estándar, que se usa para nombrar recursos en Internet para su localización o identificación, como por ejemplo documentos textuales, imágenes, vídeos, presentaciones digitales, etc. Los localizadores uniformes de recursos fueron una innovación en la historia de la Internet. Fueron usadas por primera vez por Tim Berners-Lee en 1991, para permitir a los autores de documentos establecer hiperenlaces en la World Wide Web. Desde 1994, en los estándares de la Internet, el concepto de URL ha sido incorporado dentro del más general de URI (Uniform Resource Identifier, en español identificador uniforme de recurso), pero el término URL aún se utiliza ampliamente para que los usuarios que entren en ella tengan una buena visión para ellos.

El URL de un recurso de información es su dirección en Internet, la cual permite que el navegador la encuentre y la muestre de forma adecuada. Por ello el URL combina el nombre del ordenador que proporciona la información, el directorio donde se encuentra, el nombre del archivo, y el protocolo a usar para recuperar los datos para que no se pierda alguna información sobre dicho factor que se emplea para el trabajo.

El formato general de un URL es:

esquema://máquina/directorio/archivo

También pueden añadirse otros datos:

esquema://usuario:contraseña@máquina:puerto/directorio/archivo

Por ejemplo: http://es.Wikipedia.org/

# **Un Uniform Resource Identifier o URI (en español «identificador uniforme de**

**recurso**») es una cadena de caracteres corta que identifica inequívocamente un recurso (servicio, página, documento, dirección de correo electrónico, enciclopedia, etc.). Normalmente estos recursos son accesibles en una red o sistema. Los URI pueden ser localizadores uniformes de recursos (URL), Uniform Resource Name (URN), o ambos.

Un URI consta de las siguientes partes:

• Esquema: nombre que se refiere a una especificación para asignar los identificadores, e.g. urn:, tag:, cid:. En algunos casos también identifica el protocolo de acceso al recurso, por ejemplo http:, mailto:, ftp:.

• Autoridad: elemento jerárquico que identifica la autoridad de nombres (por ejemplo //es.wikipedia.org).

• Ruta: Información usualmente organizada en forma jerárquica, que identifica al recurso en el ámbito del esquema URI y la autoridad de nombres (e.g. /wiki/Uniform\_Resource\_Identifier).

• Consulta: Información con estructura no jerárquica (usualmente pares "clave=valor") que identifica al recurso en el ámbito del esquema URI y la autoridad de nombres. El comienzo de este componente se indica mediante el carácter '?'.

• Fragmento: Permite identificar una parte del recurso principal, o vista de una representación del mismo. El comienzo de este componente se indica mediante el carácter '#'.

Aunque se acostumbra llamar URL a todas las direcciones web, URI es un identificador más completo y por eso es recomendado su uso en lugar de la expresión URL.

**URN es un acrónimo inglés de Uniform Resource Name, en español "Nombre de recurso uniforme".** Un URN funciona de manera similar a un URL (Localizadores Uniformes de Recursos). Éstos identifican recursos en la web, pero a diferencia de un URL, no indican exactamente dónde se encuentra ese objeto. Básicamente un URI (Uniform Resource Identifier) = URL + URN

 **Visita la web http://netcraft.com/ que ofrece servicios de análisis y comparativas de la Web. En su enlace "What's that site running" se permite consultar información sobre el servidor web en el que se ejecuta o aloja un sitio web determinado. Indica en un informe los servidores web que dan soporte a tus sitios web preferidos. Por ejemplo: www.iesgregorioprieto.org, www.jccm.es, …etc. Incluye asimismo el gráfico correspondiente al ranking de Servidores Web utilizados en Internet.** 

Los servidores web más extendidos son:

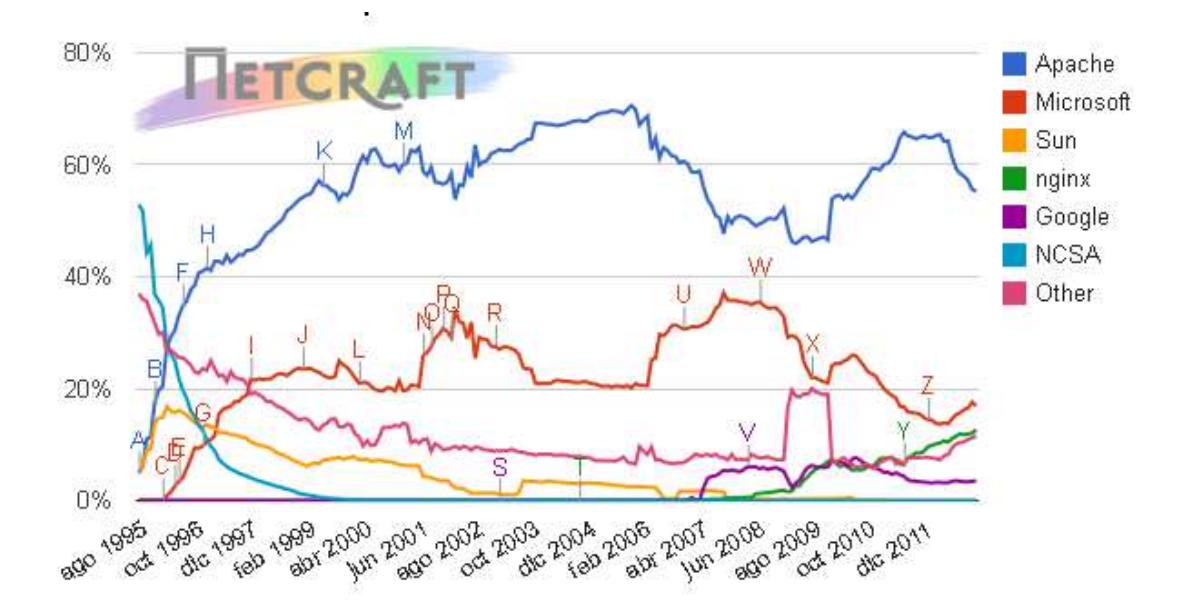

La página web del periódico deportivo marca está alojada en un servidor apache como podemos verlo en la imagen.

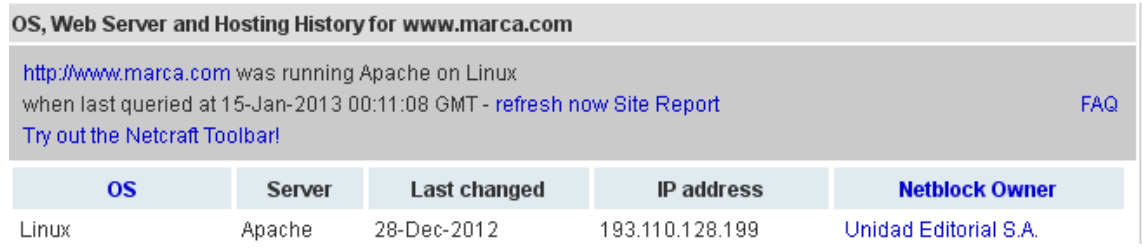

La página web de junta de castilla la mancha está alojada en un servidor BigIP y que estuve en Apache anterior mente como podemos verlo en la imagen.

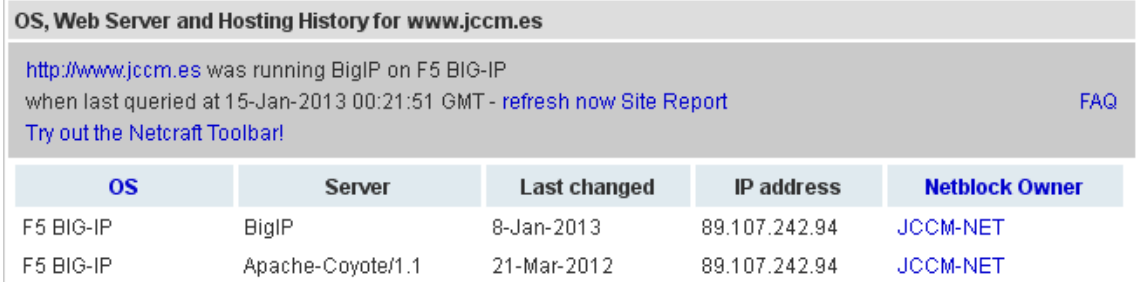

 **Inicia sesión con el navegador Firefox en una distribución GNU/Linux. Accede en la barra de menú a herramientas, complementos. Observa las extensiones, temas, idiomas y plugins instalados. Haz clic en obtener complementos y verás una lista de complementos disponibles para descargar e instalar. Instala al menos uno. Documenta dicho proceso. Si no tienes instalado dicho navegador accede a su web (http://www.mozilla-europe.org/es/ ) e instala el mismo.** 

Nos vamos a **tools /add-ons (/Herramientas/Complementos)** y vemos que se nos muestra una ventana donde podemos buscar para instalar los plugins:

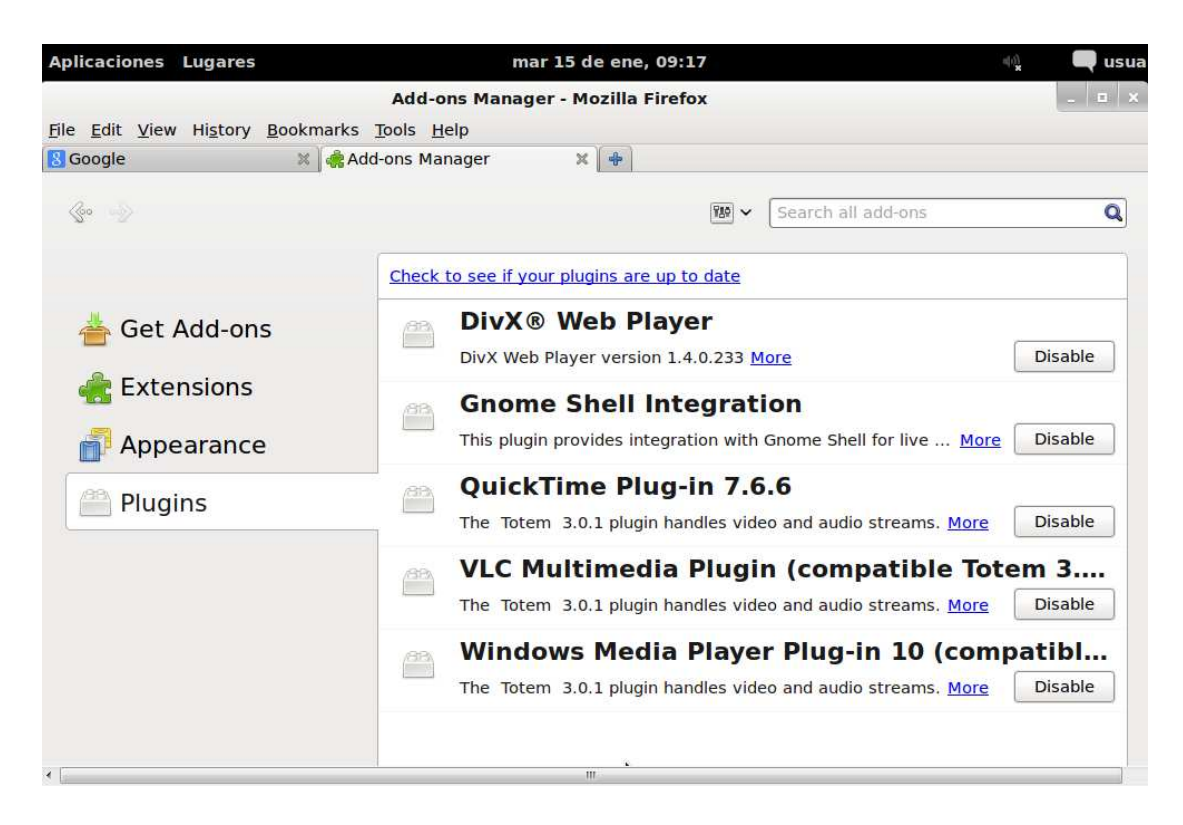

Le damos a **Search (busqueda)** y ponemos por ejemplo **language** para instalar el complementos de idioma.

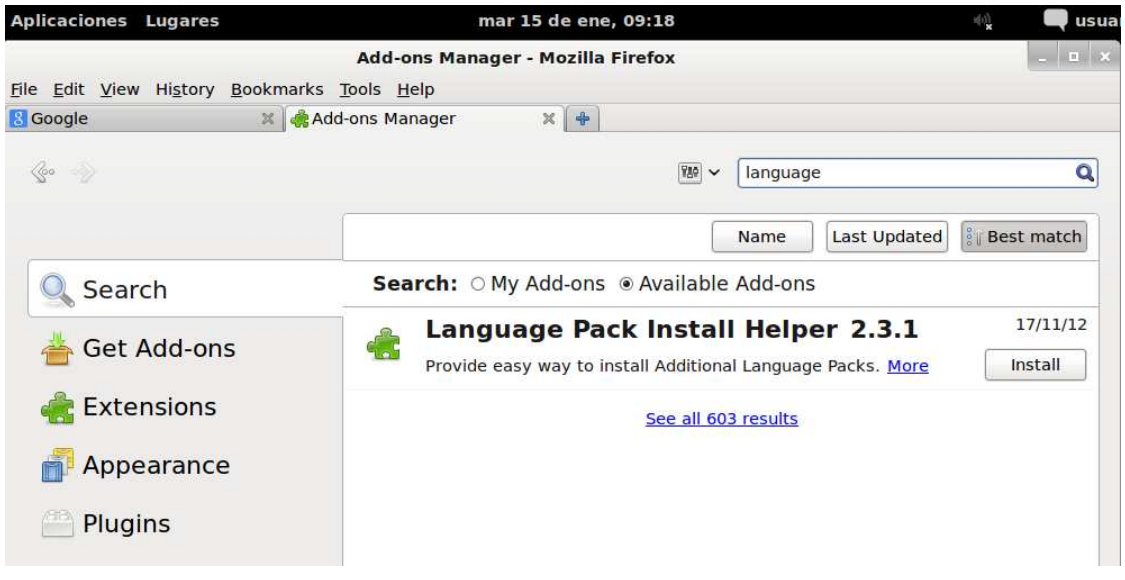

Vemos como está instalado.

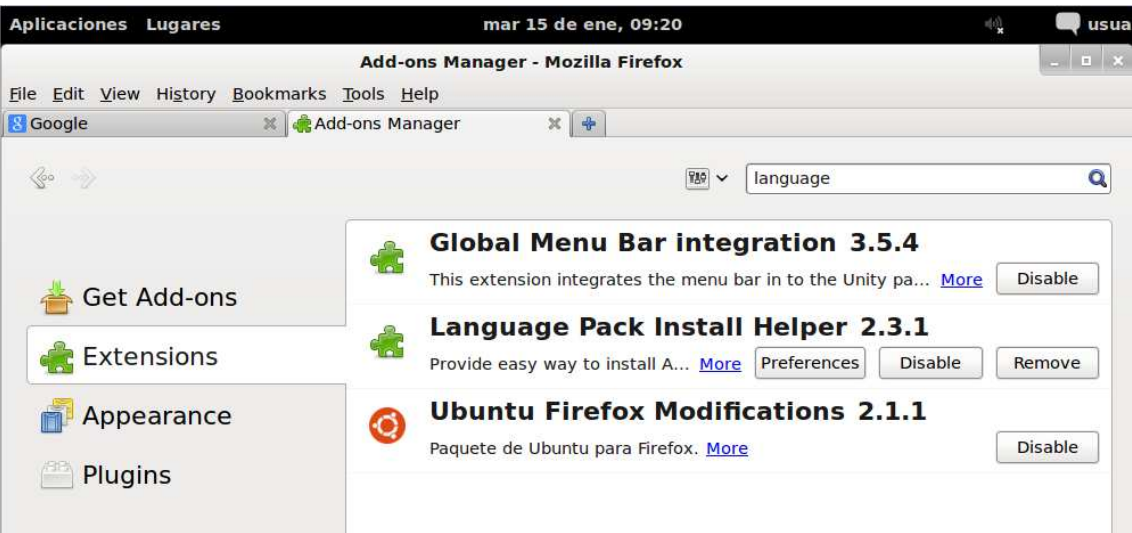

- **Realiza y documenta la instalación de plugins para los navegadores Internet Explorer (instalado por defecto en Windows) y Google Chrome (http://www.google.es/chrome ). Si necesitas instalar dichos navegadores visita sus sitios web de descarga.** 
	- **a) Google Chrome**

Para instalar complementos en el navegador de google nos vamos a la parte superior derecha del navegador (al lado de la estrella) damos clic y nos vamos a **configuración** como podemos ver en la imagen de abajo y pinchamos en **extensions.**

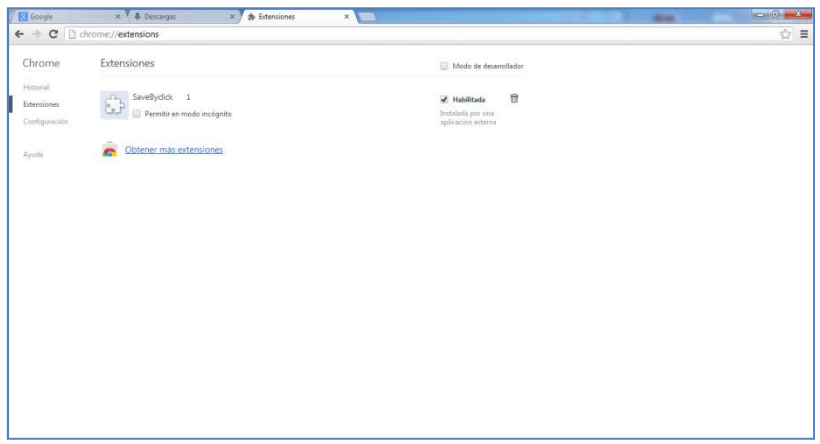

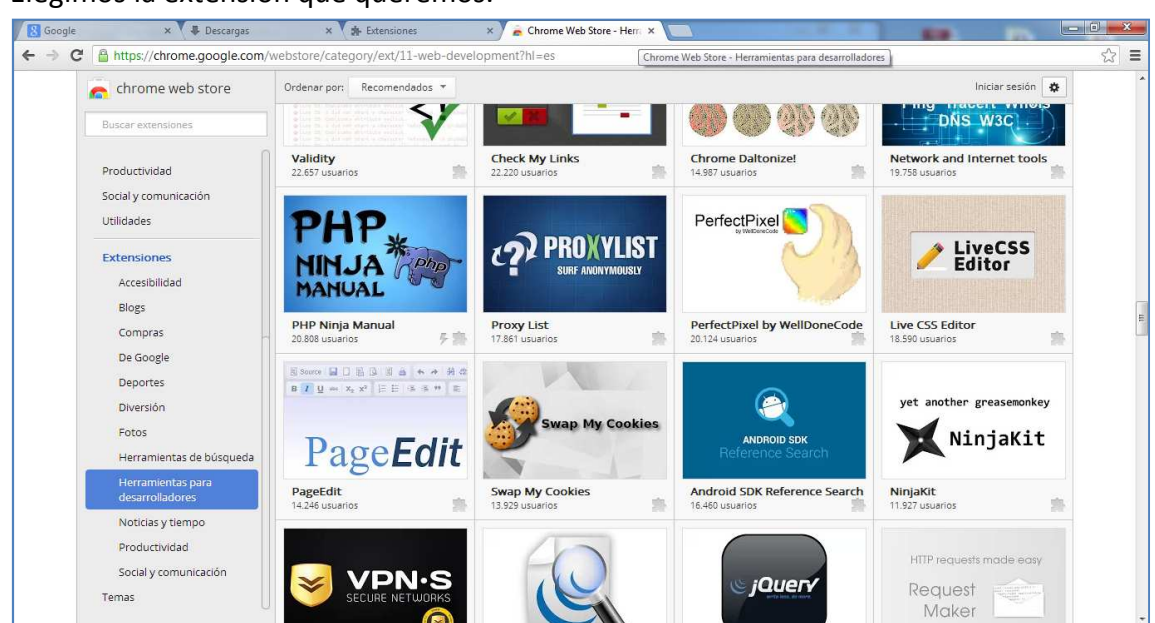

### Elegimos la extensión que queremos.

Pinchamos sobre el complemento y le damos a **Añadir a Chrome**.

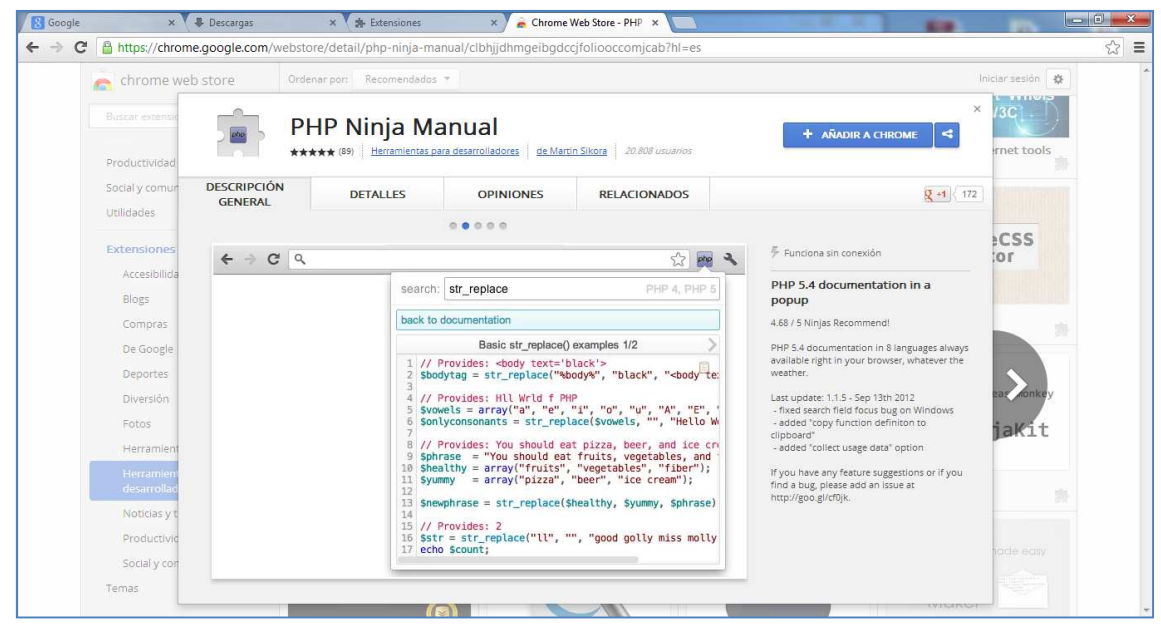

# **b) Internet Explore**

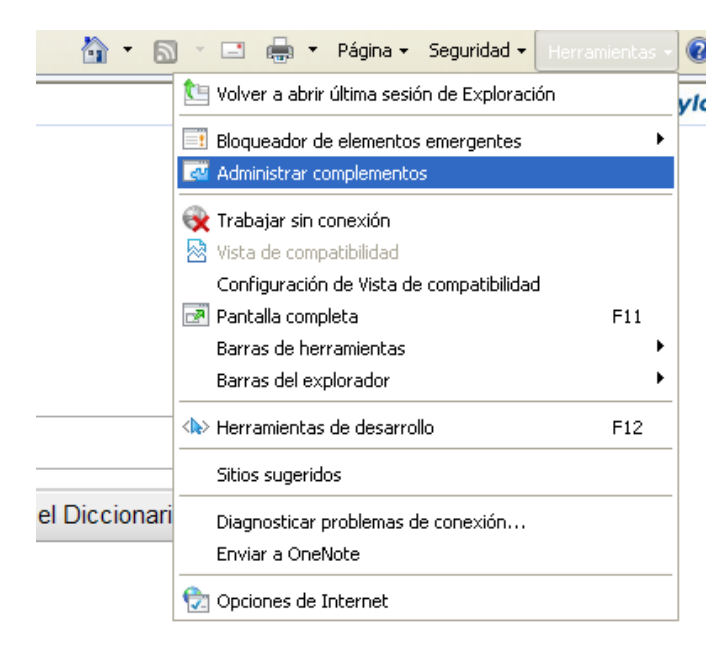

Para instalar plugins en el navegador explore en **Herramientas/administrar componentes** y pulsamos en la parte inferior de la ventana **Buscar más herramientas y extensiones.** 

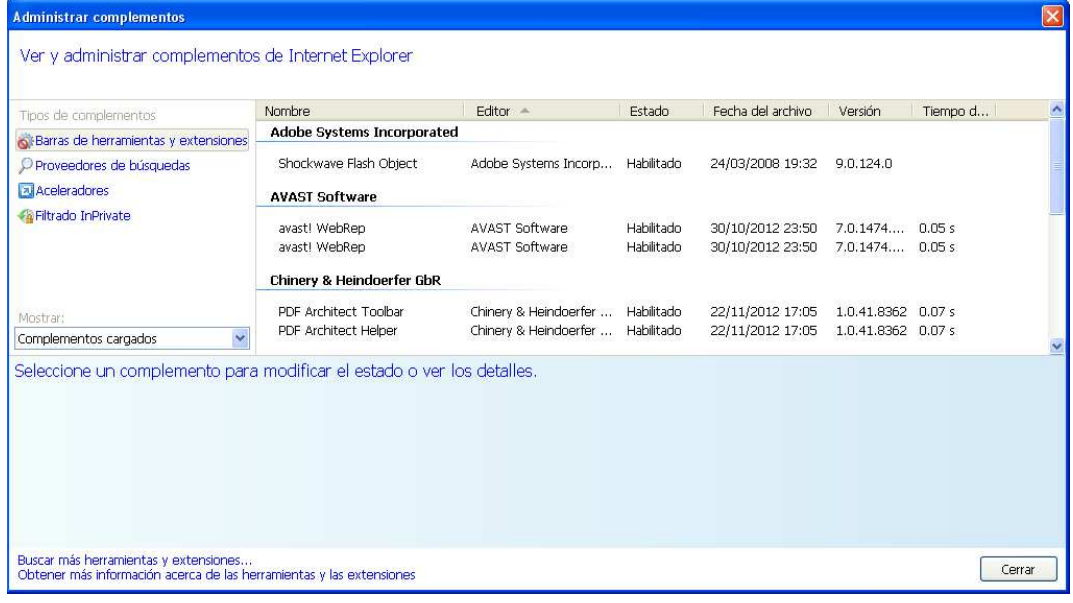

Elegimos la extensión que queremos instalar

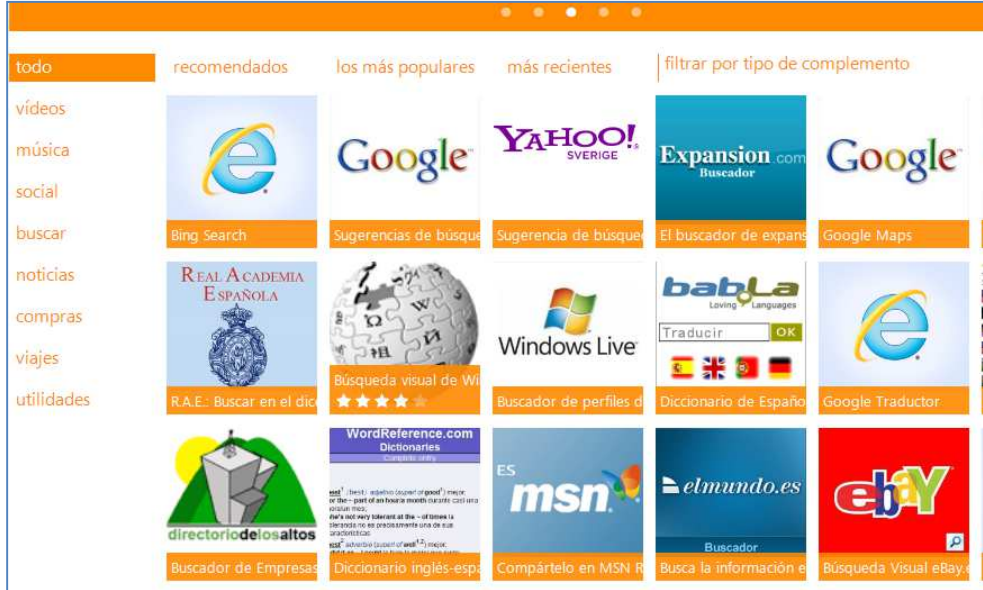

Agregamos la función **búsqueda visual de wikipedia.** 

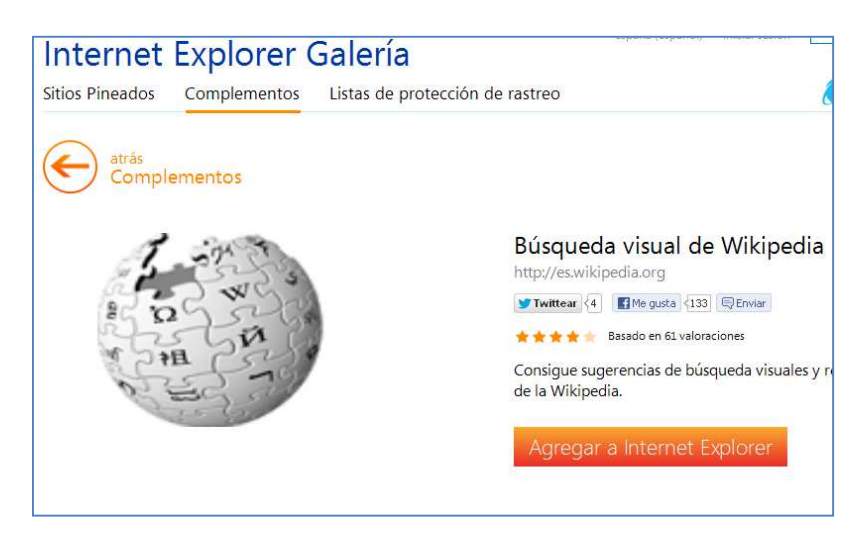

Vemos como se agrega la funciona al servidor

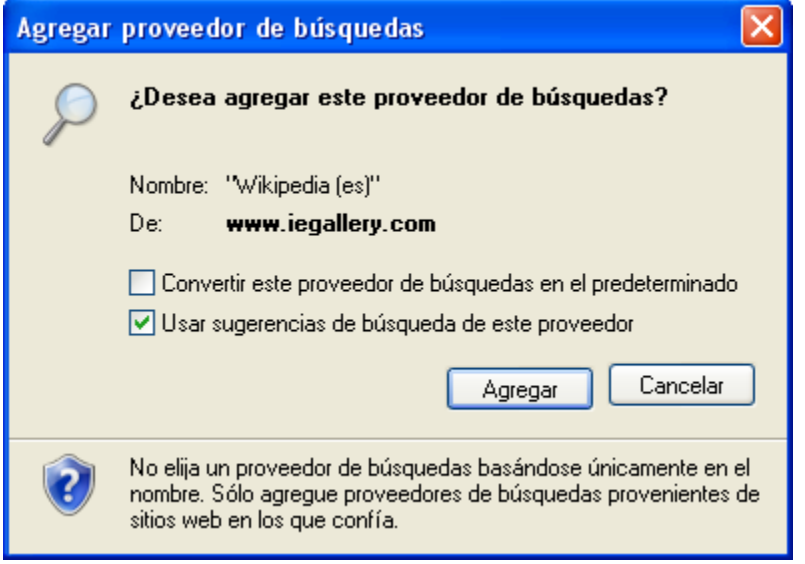

- **Instala los navegadores Safari (http://www.apple.com/es/safari/) Opera (http://www.opera.com), Amaya (http://www.w3.org/Amaya/ ) y el navegador de texto Lynx (http://lynx.isc.org/ ). Documenta con ayuda de la Wikipedia la historia de dichos navegadores web, sus características y compara los mismos. Comienza consultando el sitio web: http://es.wikipedia.org/wiki/Navegador\_web y http://es.wikipedia.org/wiki/Anexo:Tabla\_comparativa\_de\_navegadores\_we b . Indica cuál es para ti el mejor de todos los navegadores web existentes en el mercado informático . Razona tu respuesta.** 
	- **a) Safari**

Safari es un navegador web de código cerrado desarrollado por Apple Inc. Está disponible para Mac OS X , iOS (el sistema usado por el iPhone, el iPod Touch y el iPad) y Windows

Incluye navegación por pestañas, corrector ortográfico, búsqueda progresiva, vista del historial en CoverFlow, administrador de descargas y un sistema de búsqueda integrado.

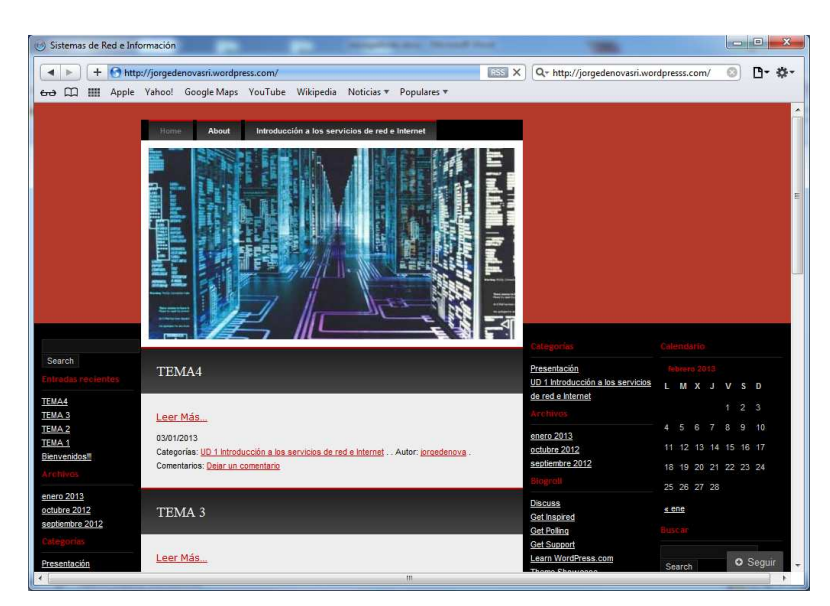

### **Historia**

Antes del lanzamiento de Safari, Apple incluía el navegador Internet Explorer para Mac de Microsoft a sus computadoras como navegador predeterminado.1

El emblema del navegador Safari es una brújula.

La primera versión beta de Safari fue presentada en la exposición Macworld el 7 de enero de 2003 y fue liberada en forma de beta pública. Su versión 1.0 se lanzó en junio

de 2003. La versión 1.1 se publicó en octubre del mismo año y se convirtió en la primera versión de Safari en ser el navegador predeterminado para Mac OS X.

La versión 2.0 hizo su aparición el 29 de abril de 2005 formando parte de Mac OS X v10.4. El día 31 de octubre de 2005, en una actualización de Tiger, liberada la versión 2.0.2, convirtiendo a Safari en el primer navegador que pasaba el test Acid2.

El 9 de enero de 2007, Steve Jobs anunció que el smartphone de Apple Inc. (iPhone) usaría Safari para la exploración de sitios web.Para el 11 de junio de 2007 Safari 3 fue anunciado y una beta pública fue puesta a disposición de los usuarios. En esta ocasión Steve Jobs anunció que, en base a la experiencia adquirida en iTunes para PC, podrían sacar una versión de Safari para Microsoft Windows. Con el lanzamiento de Mac OS X v10.5 el 26 de octubre de 2007, fue incluida la primera versión estable de Safari 3.El 24 de febrero de 2009 se lanzó una beta de la versión 4 del navegador con una interfaz rediseñada, y utilizando su nuevo motor Javascript Nitro, que en pruebas sintéticas supera al rendimiento de Google Chrome y Firefox 3.5 beta. Finalmente, el 8 de junio del mismo año, y anunciado en el WWDC Keynote, se introdujo la versión final del Safari 4. En la versión para Windows eliminaron la pequeña interfaz Aqua del navegador que le daba un aspecto de usabilidad similar al Mac OS X quedando un aspecto más parecido al nativo de Windows, esto no le gustó mucho a los usuarios cambiando muchos de ellos a la competencia.En enero de 2010, Microsoft negocia con Apple para que Bing sea el buscador por defecto en su navegador Safari, tanto en su versión para Mac OS X como para el iPhone3 y el iPod Touch. Sin embargo, hoy en día, el buscador predeterminado es Google

### **b)Opera**

Opera es un navegador web y suite de Internet creado por la empresa noruega Opera Software, capaz de realizar múltiples tareas como navegar por sitios web, gestionar correo electrónico, contactos, fuentes web, charlar vía IRC y funcionar como cliente BitTorrent. Opera ha sido pionero en incorporar muchas de las características que hoy en día se pueden ver en el resto de los navegadores web como el zoom y la búsqueda integrada y popularizar otras como las pestañas, aunque ellos no las inventaron (las pestañas fueron introducidas por InternetWorks de Booklink Technologies en 1994, luego Netcaptor en 1997, IBrowse en 1999 antes de la aparición en Opera en 2000).Sus características de seguridad incluyen protección integrada contra phishing y malware, cifrado de alta seguridad al navegar, y la capacidad de eliminar fácilmente datos privados, como por ejemplo cookies, caché y datos de inicios de sesión.Opera funciona en una gran variedad de sistemas operativos, incluyendo Microsoft Windows, Mac OS X, GNU/Linux y FreeBSD. Algunas versiones de Opera están disponibles para dispositivos que utilizan sistemas operativos como Maemo, BlackBerry, Symbian, Windows Mobile, Android o iOS, así como aquellos que soportan Java ME.

Aproximadamente, 120 millones de teléfonos móviles han salido al mercado incluyendo Opera Mobile, una de las versiones para dispositivos móviles.

Una versión más ligera para dichos dispositivos, Opera Mini, es el navegador más popular de su tipo. Sin embargo, la versión para equipos de escritorio sólo tiene alta aceptación en países como Ucrania, mientras que en el resto del mundo tiene una popularidad baja.

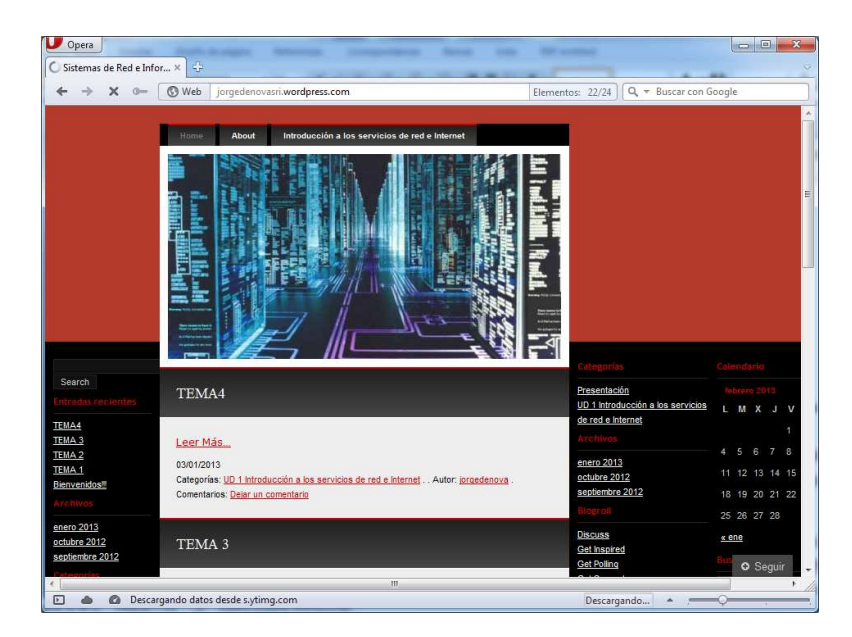

# **c)Amaya**

maya es una herramienta combinada del W3C compuesta por un navegador web y una herramienta de autor. Cualquier página web que se abra puede ser editada inmediatamente. Se pueden ver y generar páginas HTML y XHTML con hojas de estilo CSS, expresiones MathML y dibujos SVG. Una gran característica consiste en que puede ver los enlaces que se crean con el editor.

Renderiza imágenes, por ejemplo en PNG y un subconjunto del formato de Gráficos Vectoriales Escalables (SVG), como figuras básicas, texto, imágenes y foreignObject (el último es útil para incluir fragmentos HTML o expresiones MathML en los dibujos). Los gráficos están escritos en XML y pueden ser mezclados libremente con HTML y MathML.

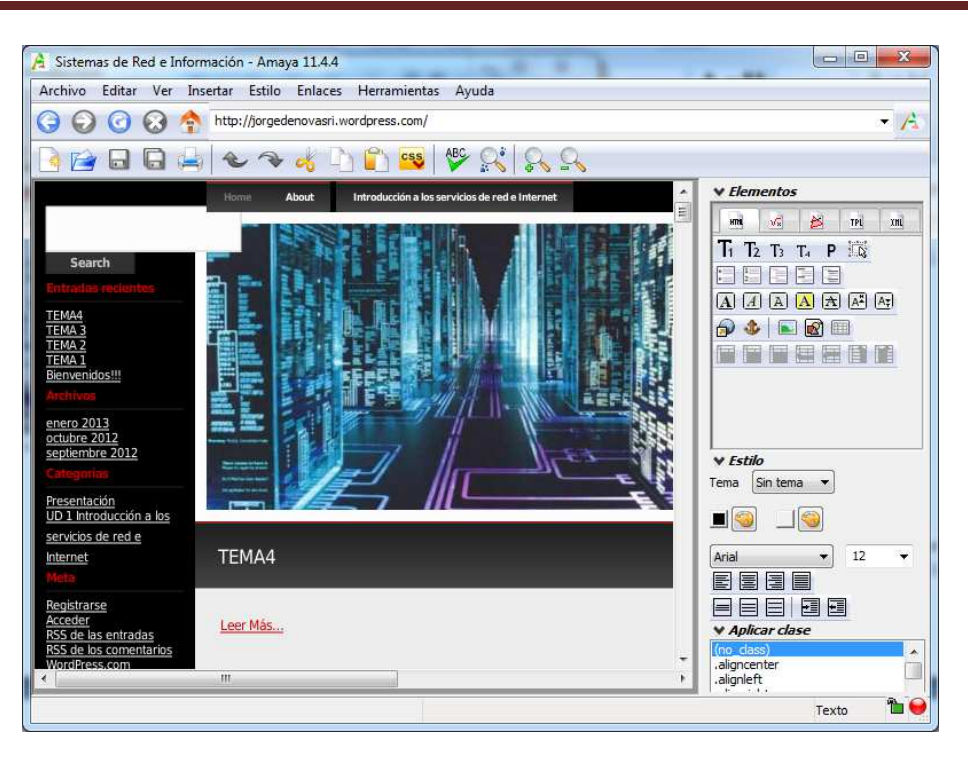

Es software libre, disponible para sistemas tipo Unix, GNU/Linux, Mac OS X, Windows y otras plataformas. La última versión liberada es la 11.4.4, que fue lanzada el 18 de enero de 2012. Esta versión soporta HTML 4.01, XHTML 1.0, XHTML Basic, XHTML 1.1, HTTP 1.1, MathML 2.0, muchas características CSS 2, e incluye soporte para gráficos SVG (transformación, transparencia y animación SMIL), además se puede, no sólo visualizar sino además editar, de manera parcial, documentos XML. Se puede decir que es una aplicación **«internacionalizada».** 

### **d)Lynx**

Lynx es un navegador web y cliente de gopher en modo texto.Lynx es usado en terminales de cursor direccionable y celdas de caracteres, o emuladores de terminal (incluyendo terminales VT100 y paquetes de software para computadoras de escritorio que emulan terminales VT100, como Kermit o Procomm). Originalmente fue desarrollado para UNIX y VMS y aún hoy se distribuye con varias distribuciones de Linux. Oficialmente existen versiones para Microsoft Windows (Windows 95 y posteriores), DOS, OS/2 y FreeBSD, AmigaOS, Atari TOS, BeOS entre otros tantos.1 2 Las versiones para Mac OS X son provistas por OSXGNU.3 Su simplicidad facilita que un lector de pantalla trabaje sobre este navegador, lo que lo convirtió en una opción para usuarios con problemas de visión.4 5 Lynx también se usa para comprobar la usabilidad de un sitio web en navegadores web antiguos.

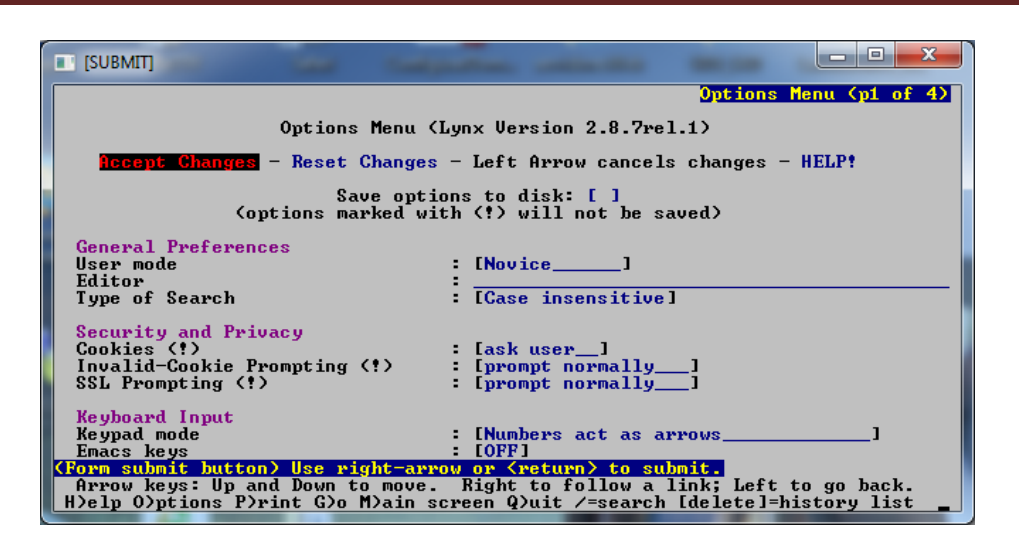

 Para navegar con Lynx se puede seleccionar un hiperenlace con las teclas de dirección o, activando una opción para numerar los enlaces, ingresando el número de cada enlace. Las versiones actuales tiene soporte para varias características de HTML. Incluye soporte para marcadores, cookies. El contenido de las tablas es mostrado en varias líneas de texto, donde el final de cada fila de la tabla se representa con un salto de línea. Los frames son identificados por un nombre y se navegan como si fueran páginas independientes. Lynx puede mostrar archivos locales e incluye soporte para los protocolos Gopher, FTP, WAIS, NNTP, Finger, o servidores cso/ph/qi, y servicios accesibles a través de conexiones a cuentas telnet, TN3270 o rlogin.

### **Comparación de navegadores**

#### **Google Chrome**

**Lo mejor:**Es muy rápido y consume poca memoria. Las páginas web cargan más deprisa y se pueden abrir muchas pestañas a la vez, sin que se agote la memoria del ordenador. Interfaz simple y minimalista. Tras arrancarlo aparece una ventana y ya se puede navegar. Todo lo superfluo se ha eliminado, de modo que hasta los principiantes lo encontrarán fácil de usar.Robusto y seguro. Se pueden hacer varias cosas a la vez, y si una página web «se rompe» no afecta a otras ventanas o pestañas, que continuan funcionando de forma independiente.

**Lo peor:**Posibles incompatibilidades debido a que es muy nuevo. Algunas páginas web antiguas pueden no verse correctamente con Chrome, hasta que sus propietarios las arreglen o rediseñen un poco.Extensiones en crecimiento: Al ser un navegador nuevo sus extensiones no llegan a ser la misma cantidad que las de firefox (navegador actualmente con la mayor cantidad de extensiones).

### **Firefox**

**Lo mejor**:Gran cantidad de extensiones y plug-ins. Son pequeños programas que amplian las funciones del navegador, desarrollados por programadores independientes. Literalmente hay cientos y permiten tener un «Firefox a medida». Cumple sobradamente los estándares Web. Es uno de los navegadores más respetuosos con las «reglas de la Web», los lenguajes en que están escritas las páginas de Internet.Multiplataforma, sirve para cualquier sistema operativo. Las personas que utilizan diversos tipos de ordenadores pueden emplear el mismo navegador en todos ellos.

**Lo peor:** Consume demasiada memoria. Si al navegar se abren muchas pestañas o ventanas el rendimiento cae en picado; es un problema pendiente de solucionar en próximas versiones. Rendimiento y estabilidad. Incluso las versiones «finales» adolecen de cierta inestabilidad que provoca cuelgues y estropicios al visitar ciertos sitios web o forzar un poco su funcionamiento. Vulnerabilidades, que son rápidamente corregidas. Aunque se descubren a menudo fallos de seguridad, a las 24 horas suele publicarse un parche para resolver el problema.

### **Opera**

**Lo mejor:**En velocidad, es uno de los mas recomendados. No recarga la página, cuanto uno retrocede. Buen manejo de pestañas. Cuenta con un cliente IRC (para Chat) interno. Posibilidad de personalizar las hojas de estilo. Sistema de descarga.Cliente de correo electrónico interno. Lector de noticias interno.

**Lo peor:** Un poco más lento en cargar paginas con Flash que otros navegadores. Incompatibilidad con algunas páginas.

### **Internet Explorer**

**Lo mejor:** Es el más difundido, todas las webs funcionan correctamente con él. Su privilegiada posición en el mercado durante años ha hecho que cualquier página web se compruebe siempre para su funcionamiento en Explorer, porque es el que usa la mayor parte de los visitantes. Integración con Windows. Está en la propia naturaleza de Explorer ser parte de la experiencia del usuario en cualquier momento, de modo que muchas aplicaciones Windows utilizan partes del navegador para funcionar, creando una experiencia suave y uniforme.

Extensiones, componentes ActiveX. Los programadores pueden añadir funciones a Explorer para realizar diversas tareas especializadas, haciéndolo así más versátil.

### **Lo peor:**

Vulnerabilidades, que tardan en corregirse. Los constantes agujeros de seguridad de Explorer son ya una tradición, y como promedio tardan unos nueve días en ser corregidos mediante una revisión o parche. Pobre gestión de los estándares Web. Tradicionalmente Microsoft ha «reinventado» los estándares a su conveniencia, de modo que quienes crean las páginas web han de tratar a Explorer como un si fuera «caso especial», toda una pérdida de tiempo y recursos. Ciclo de versiones y revisiones lento. Antiguamente considerado una ventaja, hoy en día no se entiende que entre versión y versión de un programa de este tipo transcurran en ocasiones varios años. Esto ha mejorado algo en Explorer 8 y 9

### **Safari**

**Lo mejor:** Es el complemento indispensable para los usuarios de Mac OS X, para donde fue ideado inicialmente que iba a ejecutarse Safari incluye navegación por pestañas, corrector ortográfico, marcadores, bloqueador de ventanas emergentes, atajos del teclado,soporte para motores de búsqueda, un gestor de descargas, CoverFlow para vista del historial y los Top Sites. Es un navegador que se ha distinguido por su desempeño, velocidad y soporte de los estándares. Es el navegador predeterminado de todos los iDevice (iPhone, iTouch y iPad), pero es usado también en varios teléfonos y otros dispositivos portables que no son de Apple, por lo que es actualmente el navegador más utilizado en los móviles.

**Lo peor:** Carencia de muchas opciones de añadidos (add-ons) Carece de algunas de las opciones de personalización que muchos competidores ofrecen. Safari no es tan reconocido para usuarios de otros sistemas operativos diferentes a Mac OS

Algunas de las cuentas realizadas en diversos sitios web dan con los navegadores mas utilizados de 2012 como los siguientes.

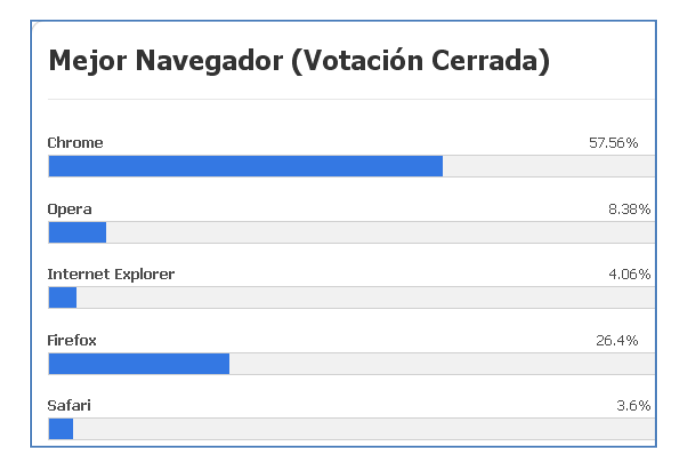

# **Comprueba e investiga en al menos dos navegadores web de los citados anteriormente la configuración de las cookies. Documenta dicho proceso.**

En el navegador **Opera** para ver las cookies nos a la opción que nos marca en la imagen de abajo uno.

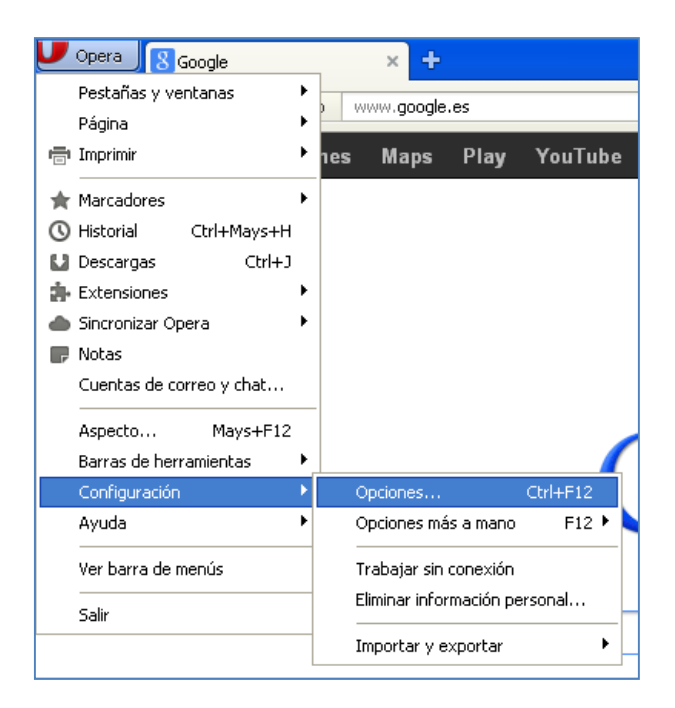

Se nos abre una ventana pulsamos en **Avanzado** y **cookies.** 

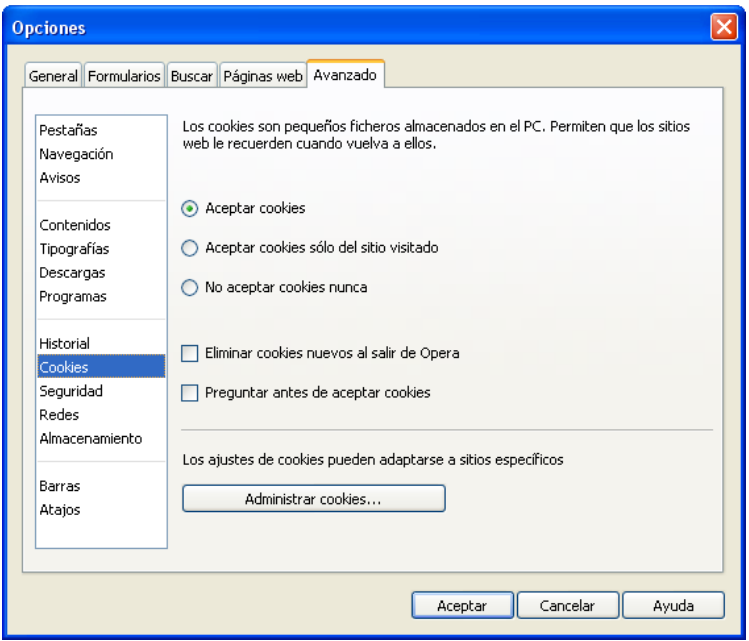

Si le damos a la opción de **Administrar Cookies** podemos ver las cookies que tiene el navegador

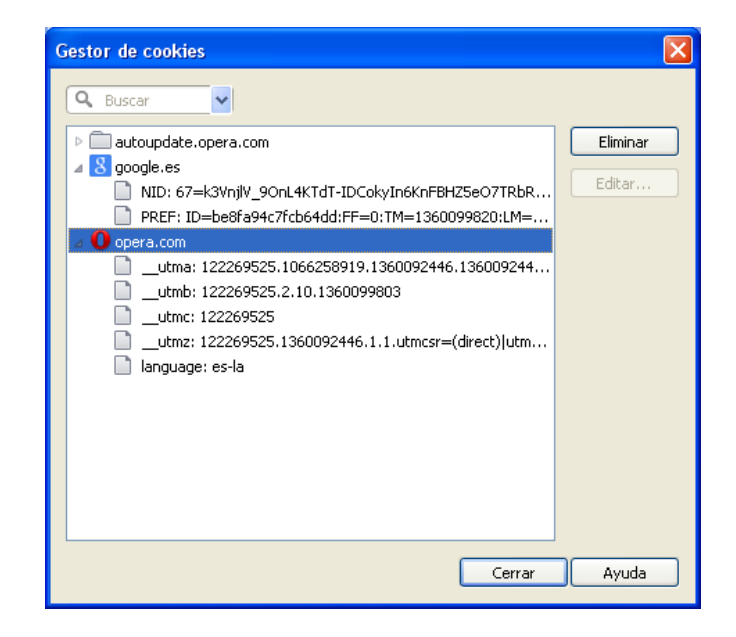

En un navegador de **firefox** nos vamos al menú **Herramientas/Opciones** y elegimos un historial personalizado

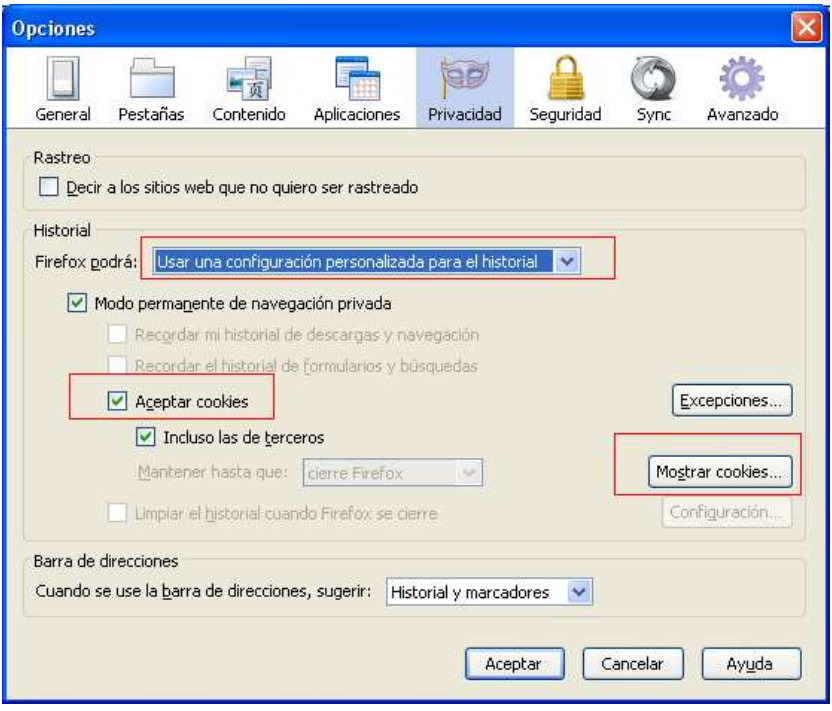

Si pulsamos en **Mostrar cookies** podemos comprobar las galletas que el navegador guarda

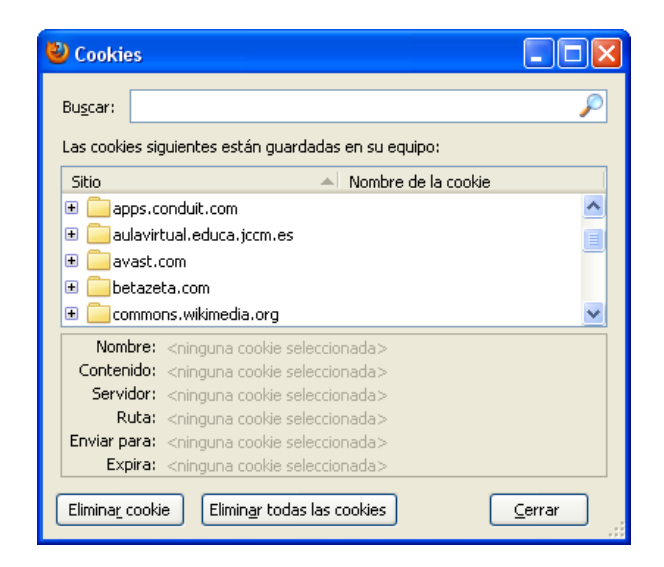

En el menú de el navegador **Google Chrome** en la barra de herramientas del navegador, Selecciona **Configuración**. Haz clic en **Mostrar opciones avanzadas.** En la sección "**Privacidad**", haz clic en el botón Configuración de contenido.... En la sección "**Cookies**", puedes configurar las opciones que se indican a continuación:

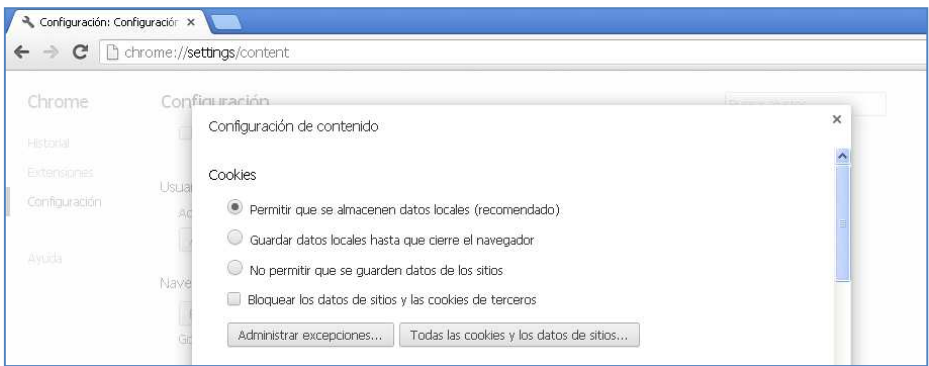